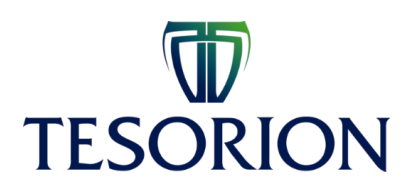

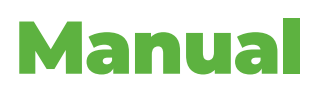

Version - 1.0 Date - 28 June 2021 Classification - public

Manual Lorenz Decryptor

 $\rightarrow$ 

 $\rightarrow$ 

Fokkerstraat 4 3833 LD Leusden Netherlands

[www.tesorion.com](http://www.tesorion.com/)

# **Table of contents**

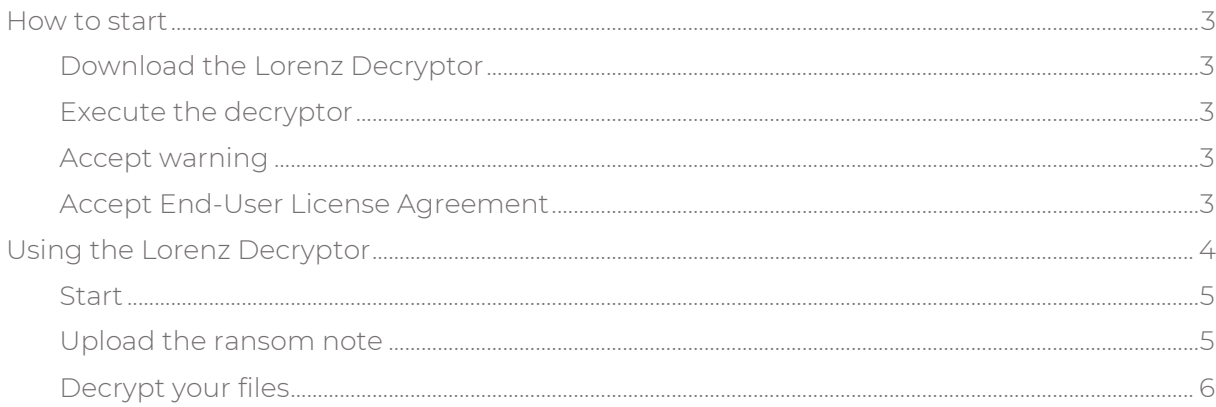

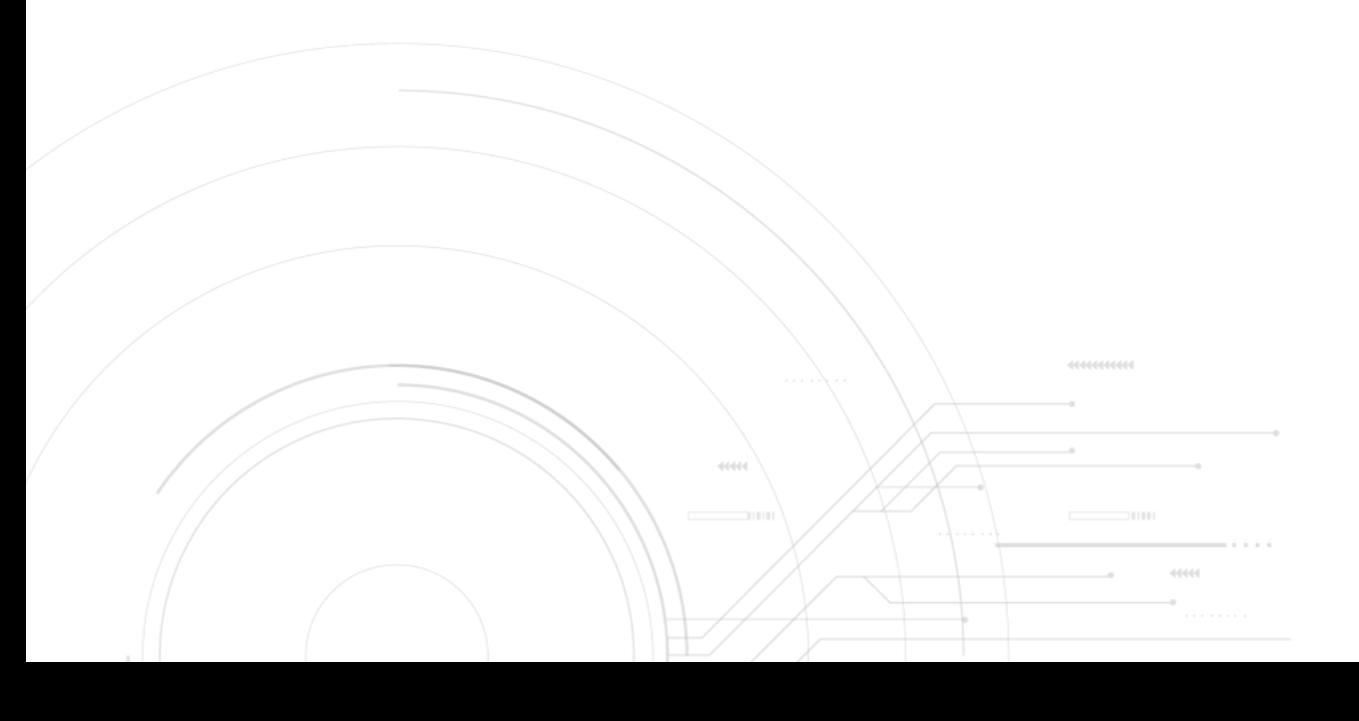

## <span id="page-2-0"></span>How to start

#### <span id="page-2-1"></span>Download the Lorenz Decryptor

Go to [http://www.nomoreransom.org](http://www.nomoreransom.org/) and download the executable.

#### <span id="page-2-2"></span>Execute the decryptor

Go to your **Downloads** folder and double-click on Lorenz-Decryptor.exe

#### <span id="page-2-3"></span>Accept warning

Press the button **Run** in the warning.

#### <span id="page-2-4"></span>Accept End-User License Agreement

To accept the End-User License Agreement, click on the button Accept the EULA.

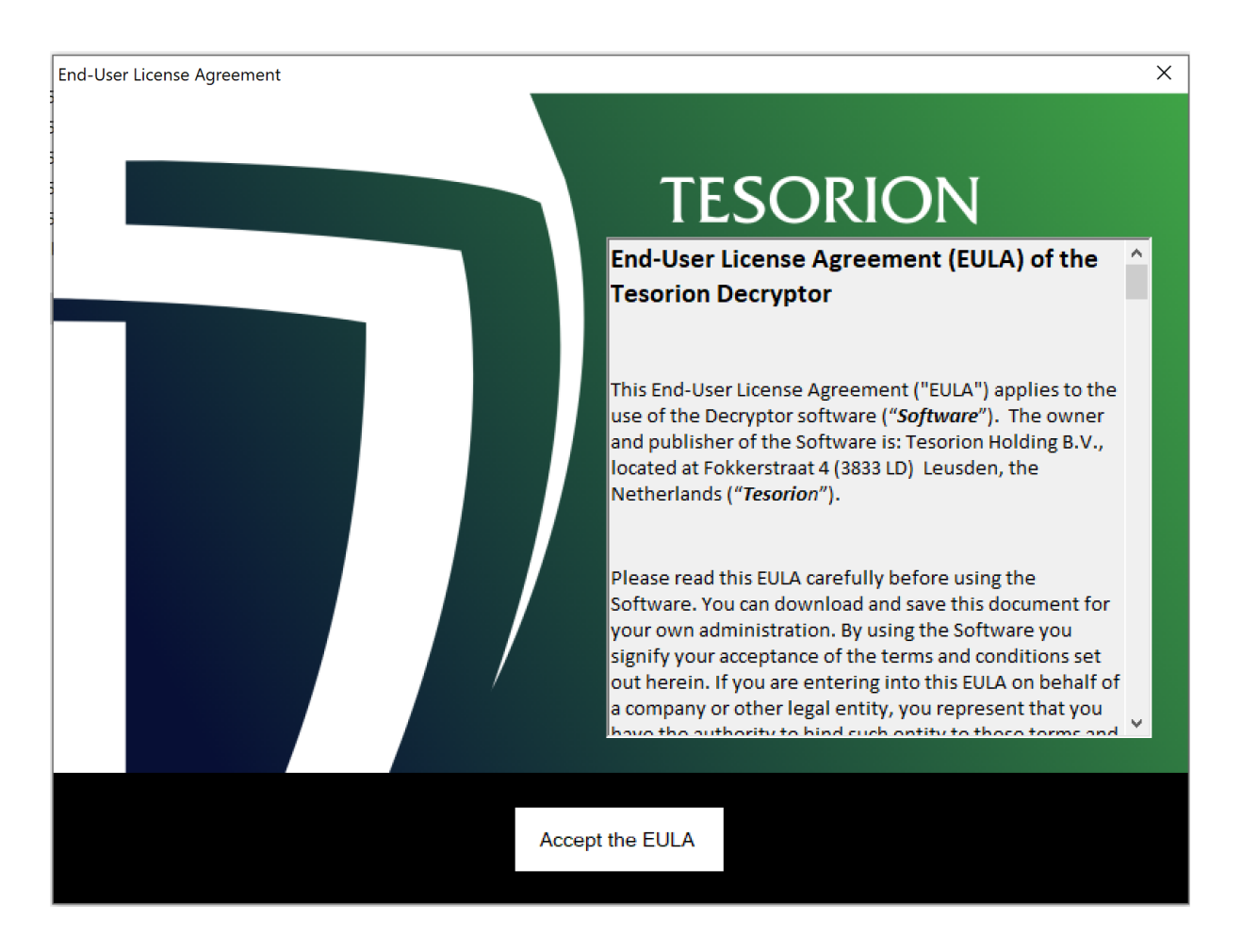

## <span id="page-3-0"></span>Using the Lorenz Decryptor

Please read the instructions on the Usage tab, it explains what files you can upload.

This tool can be used to decrypt files that were encrypted by the Lorenz Ransomware. Please note that not all files can be decrypted and that step 2a and 2b are not always necessary.

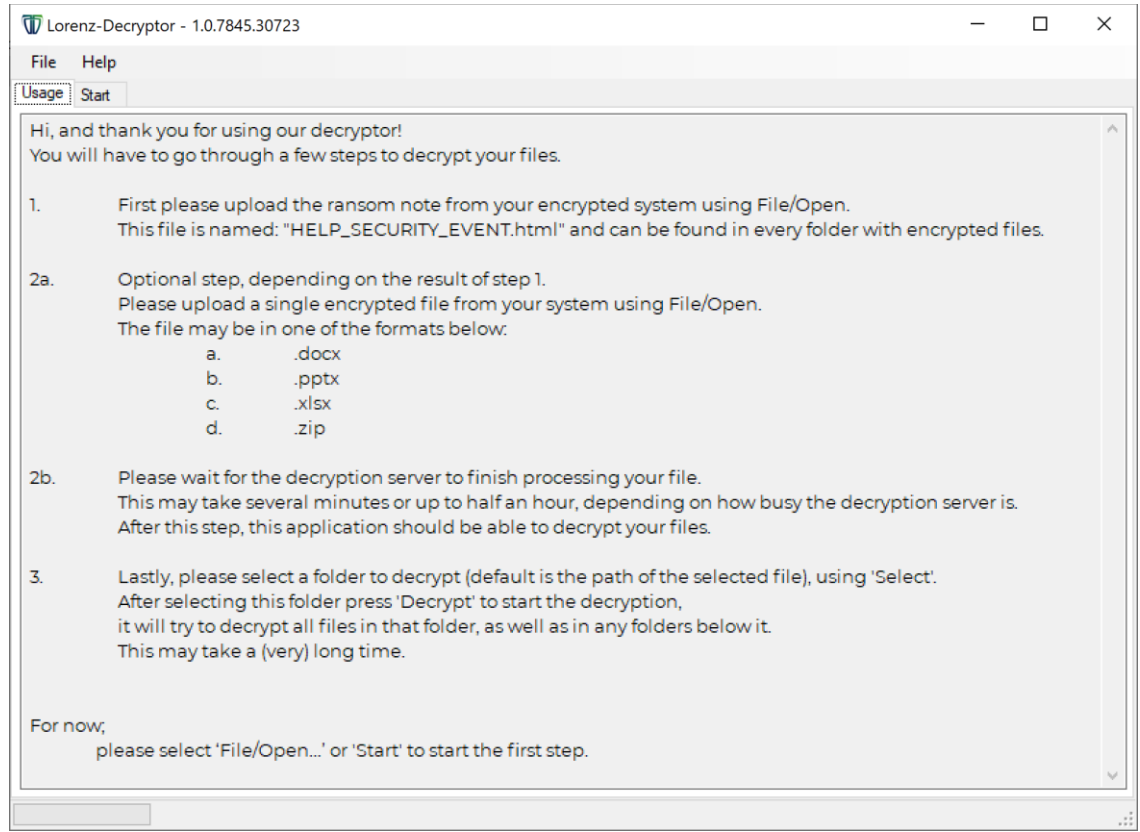

### <span id="page-4-0"></span>Start

In the left corner, go to the tab Start

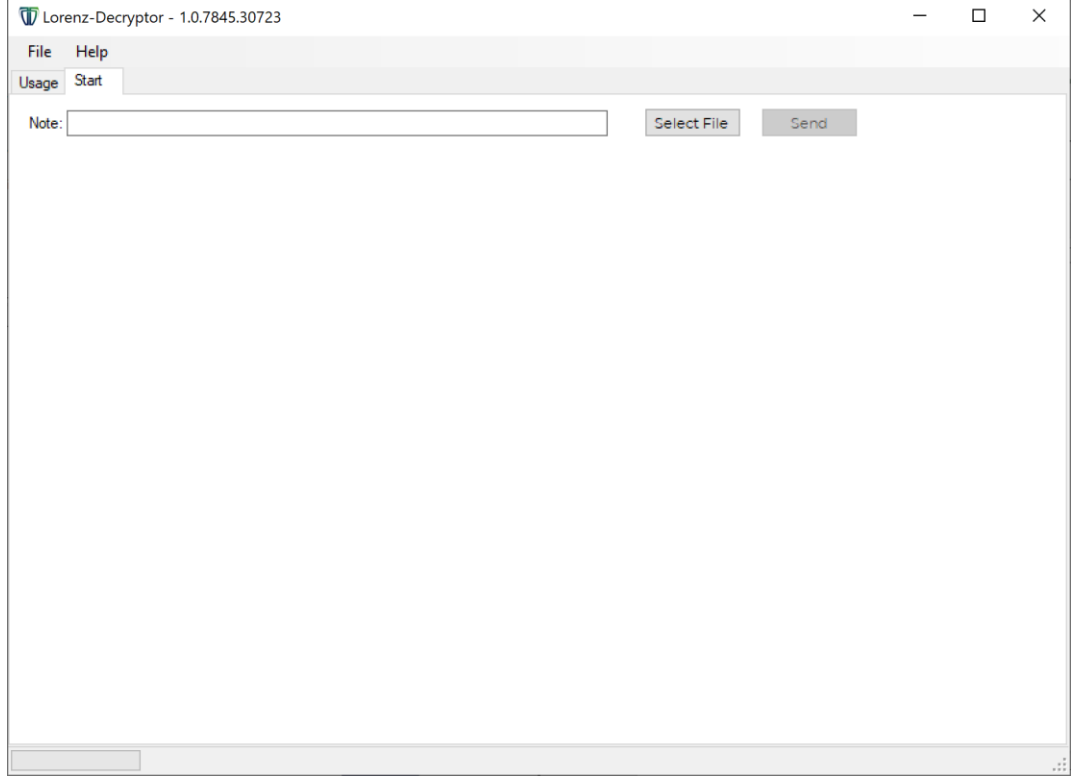

### <span id="page-4-1"></span>Upload the ransom note

To be able to properly decrypt your files we need to analyze the ransomnote.

Click on the button **Select File**. This file is named: **HELP\_SECURITY\_EVENT.html** and can be found in every folder with encrypted files.

Then click the **Send** button, the ransom note wil now be analyzed on our servers.

## <span id="page-5-0"></span>Decrypt your files

When previous step was successful you can decrypt a specific path, including al subfolders. Select the path you want to decrypt, the path you used for the ransom note is selected by default.

Press the **Decrypt** button, it will now try to decrypt your files.

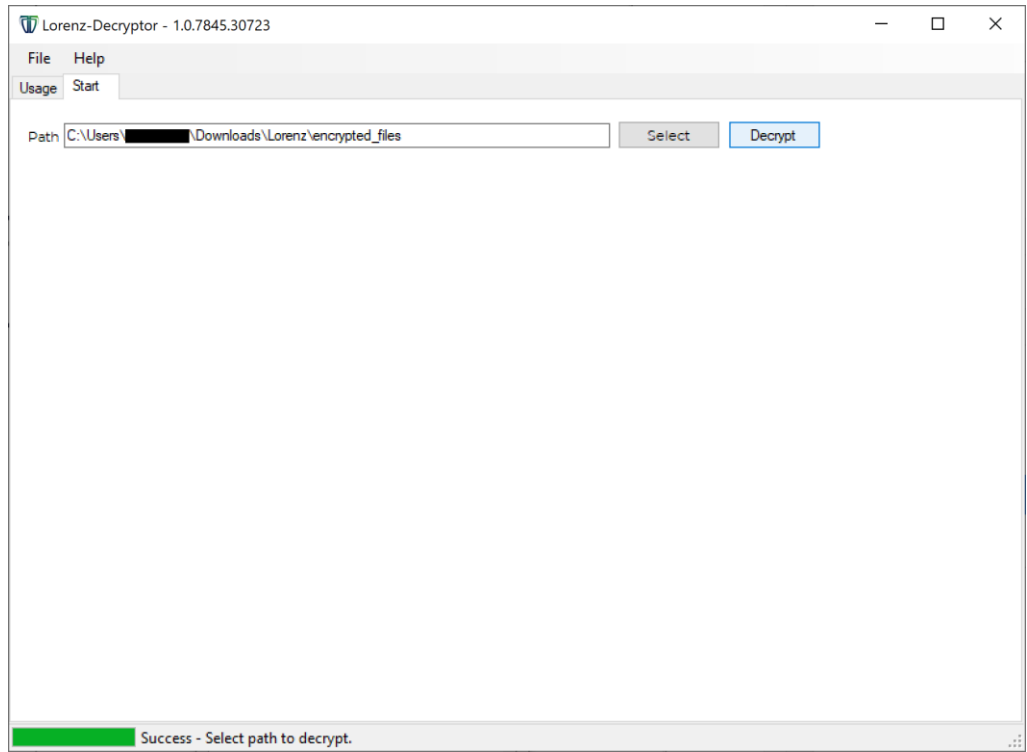

After the decryption has finished, it will show a summary, here you can also find the supported file types.

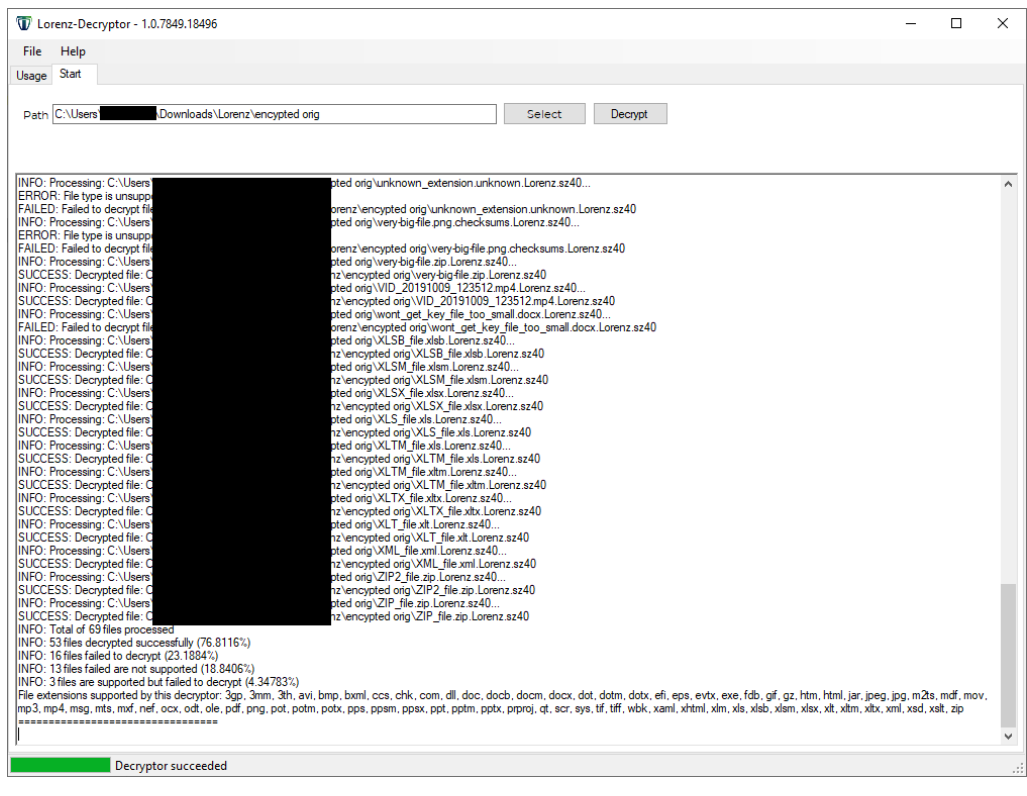

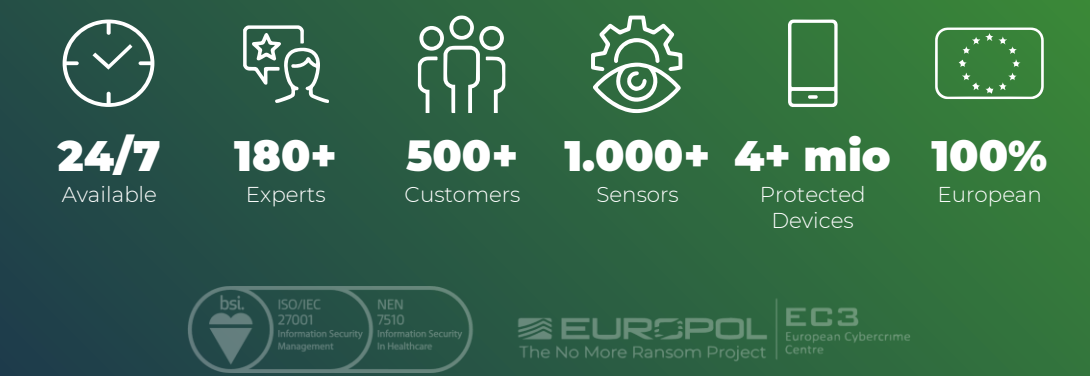

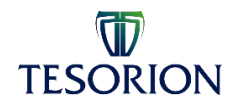

Fokkerstraat 4 3833 LD Leusden Netherlands [www.tesorion.com](http://www.tesorion.com/)